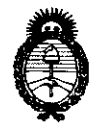

 $Ministerio de Salud$ *Secretaría de Políticas 'R.fguCación e Institutos A.N.M.A.T.* 

*"2010 -Año del Bzúnlenario de la Revoluúón de Mayo"* 

**DISPOSICIÓN Nº** 2594

BUENOS AIRES, '2 O MAY 2010

VISTO el Expediente N° 1-47-19066-08-2 del Registro de esta Administración Nacional de Medicamentos, Alimentos y Tecnología Médica (ANMAT), y

# CONSIDERANDO:

Que por las presentes actuaciones Research Labs S.A. solicita se autorice la inscripción en el Registro Productores y Productos de Tecnología Médica (RPPTM) de esta Administración Nacional, de un nuevo producto médico.

Que las actividades de elaboración y comercialización de productos médicos se encuentran contempladas por la Ley 16463, el Decreto 9763/64, y MERCOSUR/GMC/RES. N° 40/00, incorporada al ordenamiento jurídico nacional por Disposición ANMAT N° 2318/02 (TO 2004), y normas complementarias.

Que consta la evaluación técnica producida por el Departamento de Registro.

Que consta la evaluación técnica producida por la Dirección de Tecnología Médica, en la que informa que el producto estudiado reúne los requisitos técnicos que contempla la norma legal vigente, y que los establecimientos declarados demuestran aptitud para la elaboración y el control de calidad del producto cuya inscripción en el Registro se solicita.

Que los datos identificatorios característicos a ser transcriptos en los proyectos de la Disposición Autorizante y del Certificado correspondiente, han sido convalidados por las áreas técnicas precedentemente citadas.

Que se ha dado cumplimiento a los requisitos legales y formales que contempla la normativa vigente en la materia.

Que corresponde autorizar la inscripción en el RPPTM del producto médico øbjeto de la solicitud.

~~~ I

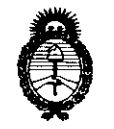

"2010 - Año del Bicentenario de la Revolución de Mayo"

*:Ministerio* • *áe SaCuá*  Secretaría de Políticas, *'R!gu[ación e Institutos*  jI.:N. *:M.jI.* 'I.

**DISPOSICIÓN N° 2594** 

Que se actúa en virtud de las facultades conferidas por los Artículos 8°, inciso 11) y 10°, inciso i) del Decreto 1490/92 y por el Decreto 425/10.

Por ello;

# EL INTERVENTOR DE LA ADMINISTRACiÓN NACIONAL DE MEDICAMENTOS, ALIMENTOS Y TECNOLOGíA MÉDICA DISPONE:

ARTICULO 1º - Autorízase la inscripción en el Registro Nacional de Productores y Productos de Tecnología Médica (RPPTM) de la Administración Nacional de Medicamentos, Alimentos y Tecnología Médica del producto médico de marca FBC IMAGE, nombre descriptivo Equipo de Luz Pulsada Intensa y nombre técnico Depiladores de acuerdo a lo solicitado por Research Labs S.A., con los Datos Identificatorios Característicos que figuran como Anexo I de la presente Disposición y que forma parte integrante de la mísma.

ARTICULO 2° - Autorízanse los textos de los proyectos de rótulo/s y de instrucciones de uso que obran a fojas 316 y 359 - 378 respectivamente, figurando como Anexo II de la presente Disposición y que forma parte integrante de la misma.

ARTICULO 3° - Extiéndase, sobre la base de lo dispuesto en los Artículos precedentes, el Certificado de Inscripción en el RPPTM, figurando como Anexo III de la presente Disposición y que forma parte integrante de la misma.

ARTICULO 4° - En los rótulos e instrucciones de uso autorizados deberá figurar la leyenda: Autorizado por la ANMAT, PM-1787 -1, con exclusión de toda otra leyenda no contemplada en la normativa vigente.

ARTICULO 5º- La vigencia del Certificado mencionado en el Artículo 3º será por cinco (5) años, a partir de la fecha impresa en el mismo.

ARTICULO 6° - Regístrese. Inscríbase en el Registro Nacional de Productores y Productos de Tecnología Médica al nuevo producto. Por Mesa de Entradas notifíquese al interesado, haciéndole entrega de copia autenticada de la presente

nounque

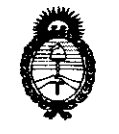

Ministerio de Salud

Secretaría de Políticas, Regulación e Institutos  $A$  N.M.A.T.

"2010 - Año del Bicentenario de la Revolución de Mayo"

**DISPOSICIÓN RE** 

2594

Disposición, conjuntamente con sus Anexos I, II y III. Gírese al Departamento de Registro a los fines de confeccionar el legajo correspondiente. Cumplido, archívese.

Expediente Nº 1-47-19066-08-2 **DISPOSICIÓN Nº** 

 $\mathcal{L}^{\mathcal{I}}$ 

597

DR. CARLOS CHIALE INTERVENTOR A.N.M.A.T.

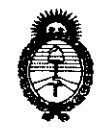

<sup>4</sup>2010 - *Año del Bicentenario de la Revolución de Mayo*"

*:Ministerio áe Sa[uá*  Secretaría de Políticas, *'R!guCación e Institutos*   $A.M.M.A T.$ 

# ANEXO I

DATOS IDENTIFICATORIOS CARACTERíSTICOS del PRODUCTO MÉDICO inscripto en el RPPTM mediante DISPOSICIÓN ANMAT N° .. $2$  ... $5$  ... $9$  ... $\pmb{\pmb{\pmb{\pmb{\pmb{\pmb{\pmb{\pmb{\text{...}}}}}}}}$ 

Nombre descriptivo: Equipo de luz pulsada intensa.

Código de identificación y nombre técnico UMDNS: 11.589 - Depiladores.

Marca(s) de (los) producto(s) médico(s): FBC Image.

Clase de Riesgo: Clase 111.

Indicación/es autorizada/s: Hipertricosis, pseudofoliculitis, hirsutismo.

Modelo: IP Light.

Condición de venta: Venta exclusiva a Profesionales e Instituciones Sanitarias.

Nombre del fabricante: Research Labs S.A.

Lugar/es de elaboración: Jean Jaures 1771, Valentin Alsina, Buenos Aires,

Argentina.<br>A

2 5 9

**CHIALE ERVENTOR** ./ **A.N.M.A.T.** 

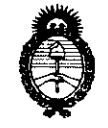

"2010 - Año del Bicentenario de la Revolución de Mayo"

Ministerio de Salud Secretaría de Políticas, Regulación e Institutos  $A.M.M.A.T.$ 

# **ANEXO II**

TEXTO DEL/LOS RÓTULO/S e INSTRUCCIONES DE USO AUTORIZADO/S del PRODUCTO MÉDICO inscripto en el RPPTM mediante DISPOSICIÓN ANMAT Nº  $2590$ 

DR. CARLOS CHIALE INTERVENTOR<br>A.N.M.A.T.

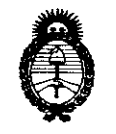

*"2010* - */lño del Bicentenario de la Revoluáón de Mayo"* 

*:Ministerio áe Sa(uá Secretaría áe PoCíticas, 'Rigufación e Institutos )1* ,:N: *:M,)I,* t[

# **ANEXO III**

# **CERTIFICADO**

Expediente N°: 1-47-19066/08-2

El Interventor de la Administración Nacional de Medicamentos, Alimentos y Tecnología Médica (ANMAT) certifica que, mediante la Disposición Nº2... $\cdot$ 5... $9\cdot$ 4 y de acuerdo a lo solicitado por Research Labs SA, se autorizó la inscripción en el Registro Nacional de Productores y Productos de Tecnología Médica (RPPTM), de un nuevo producto con los siguientes datos identificatorios característicos:

Nombre descriptivo: Equipo de luz pulsada intensa,

Código de identificación y nombre técnico UMDNS: 11.589 - Depiladores.

Marca(s) de (los) producto(s) médico(s): FBC Image,

Clase de Riesgo: Clase 111.

Indicación/es autorizada/s: Hipertricosis, pseudofoliculitis, hirsutismo,

Modelo: IP Light.

Condición de venta: Venta exclusiva a Profesionales e Instituciones Sanitarias,

Nombre del fabricante: Research Labs S.A.

Lugar/es de elaboración: Jean Jaures 1771, Valentín Alsina, Buenos Aires, Argentina,

Se extiende a Research Labs SA el Certificado PM 1787-1, en la Ciudad de Buenos Aires, a ... 2.D., MAY... 2. 010 ..., siendo su vigencia por cinco (5) años a contar de la fecha de su emisión,

DISPOSICiÓN N°

 $2594$ 

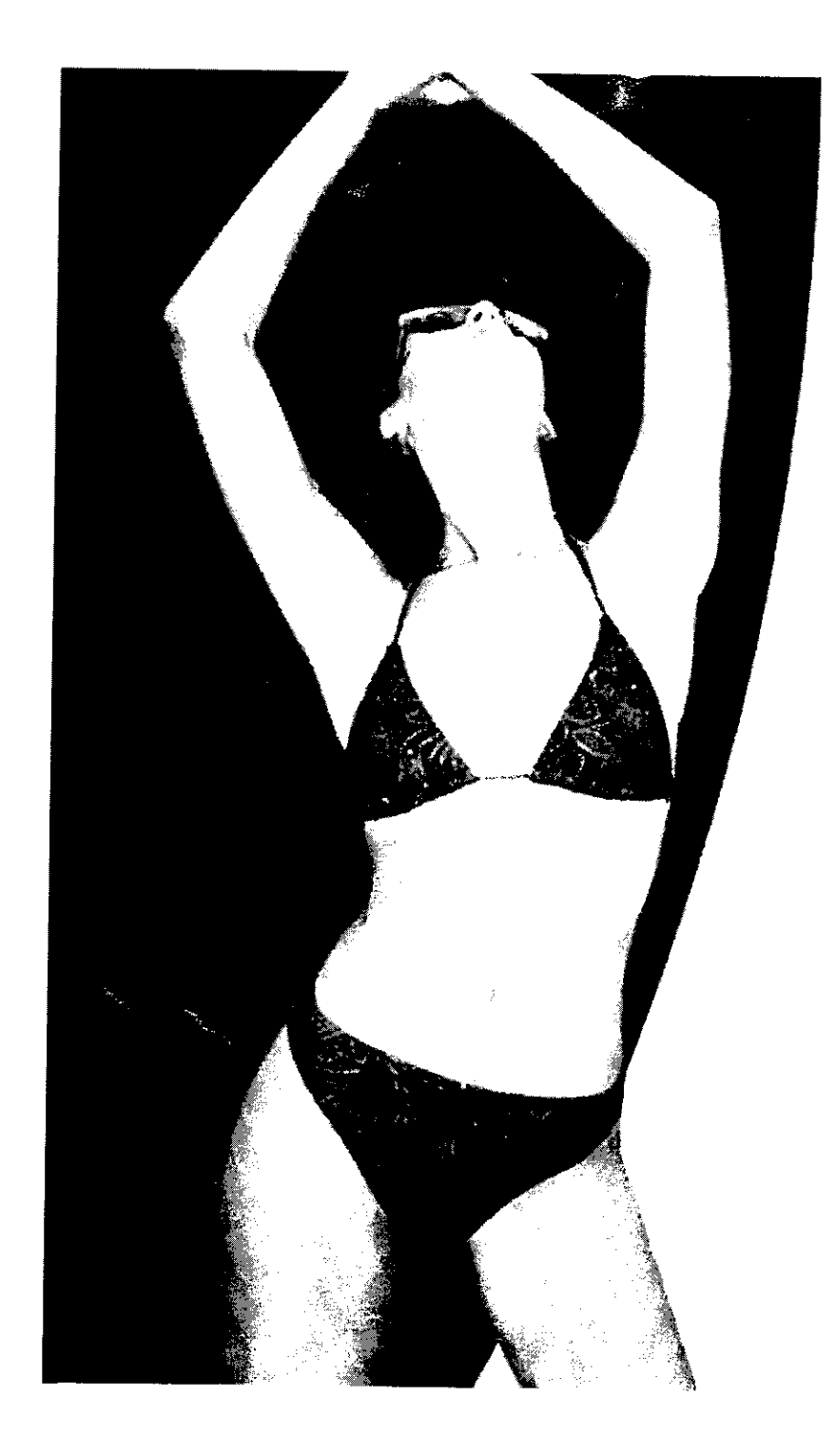

MANUAL DE USO

Equipo de Fotodepilación

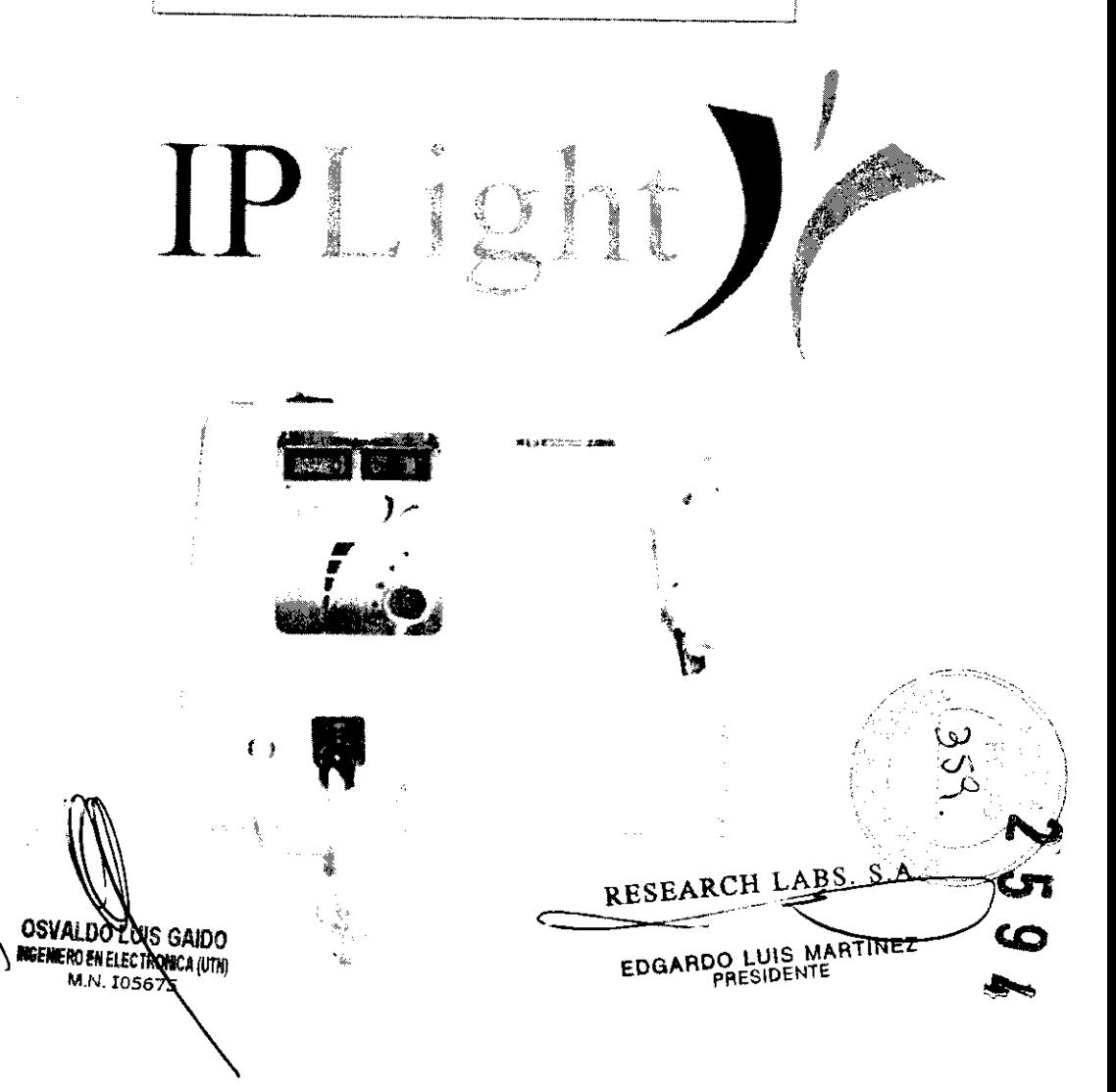

# **Indice »**

 $\sim 10^{11}$ 

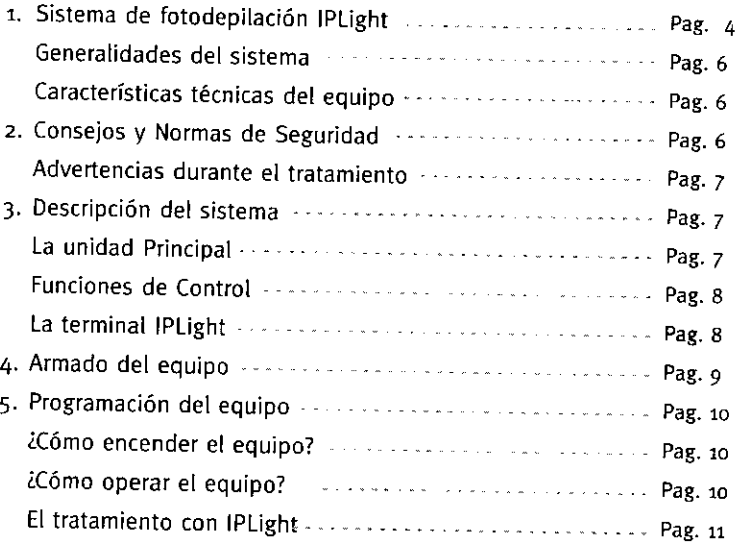

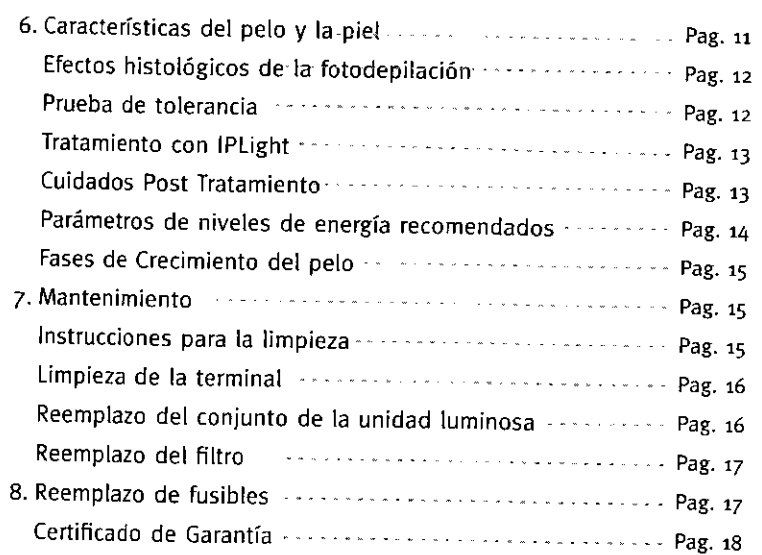

OSVALDO LUIS GAIDO<br>Ingeniero en electronica (utn)<br>M.N. 105675

``. \  $\ll \sim$  $\mathord{\sim}$  $R$ ESEARCH LABS SA $\rightarrow$ e EDGARDO LUIS MAINTE  $\frac{1}{2}$ .

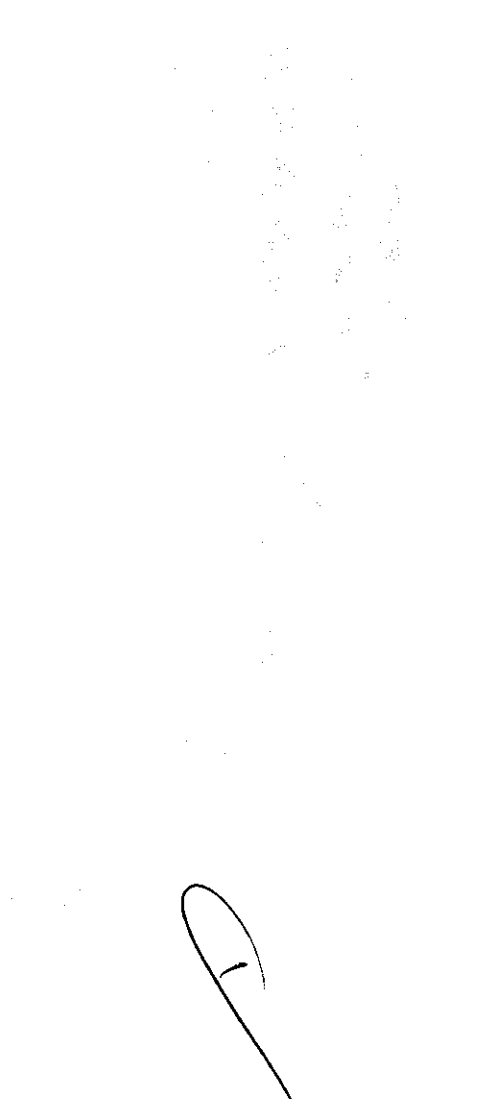

 $\sim 100$ 

# Instructivo de uso IPLight >>

# Precaución:

Antes de proceder a la conexión y operar el Sistema de Luz Pulsada Intensa IPLight, lea el presente manual detalladamente para evitar fallas y guárdelo para futuras referencias.

Este equipo no es apto para utilizarse en presencia de gases anestésicos e inflamables.

# Advertencia:

Todo dispositivo emisor de luz pulsada, puede causar lesiones si no se utiliza debidamente. Evite colocar el equipo cerca de equipos que produzca radiaciones electromagnéticas. Colóquelo a más de 2 metros.

Dentro del sistema hay alta tensión.

OSVALDO GAIDO **INGENERO EN ELECTRON CA (UTN** M.N. 105675

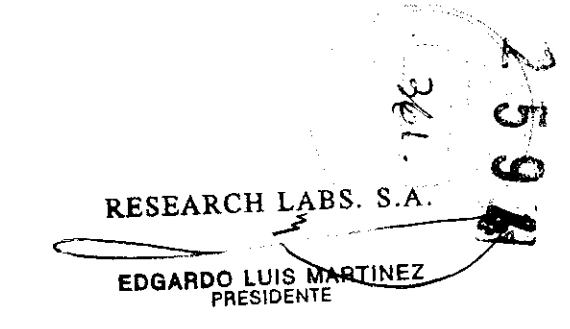

Sistema de Luz Pulsa Intensa IPLight >>

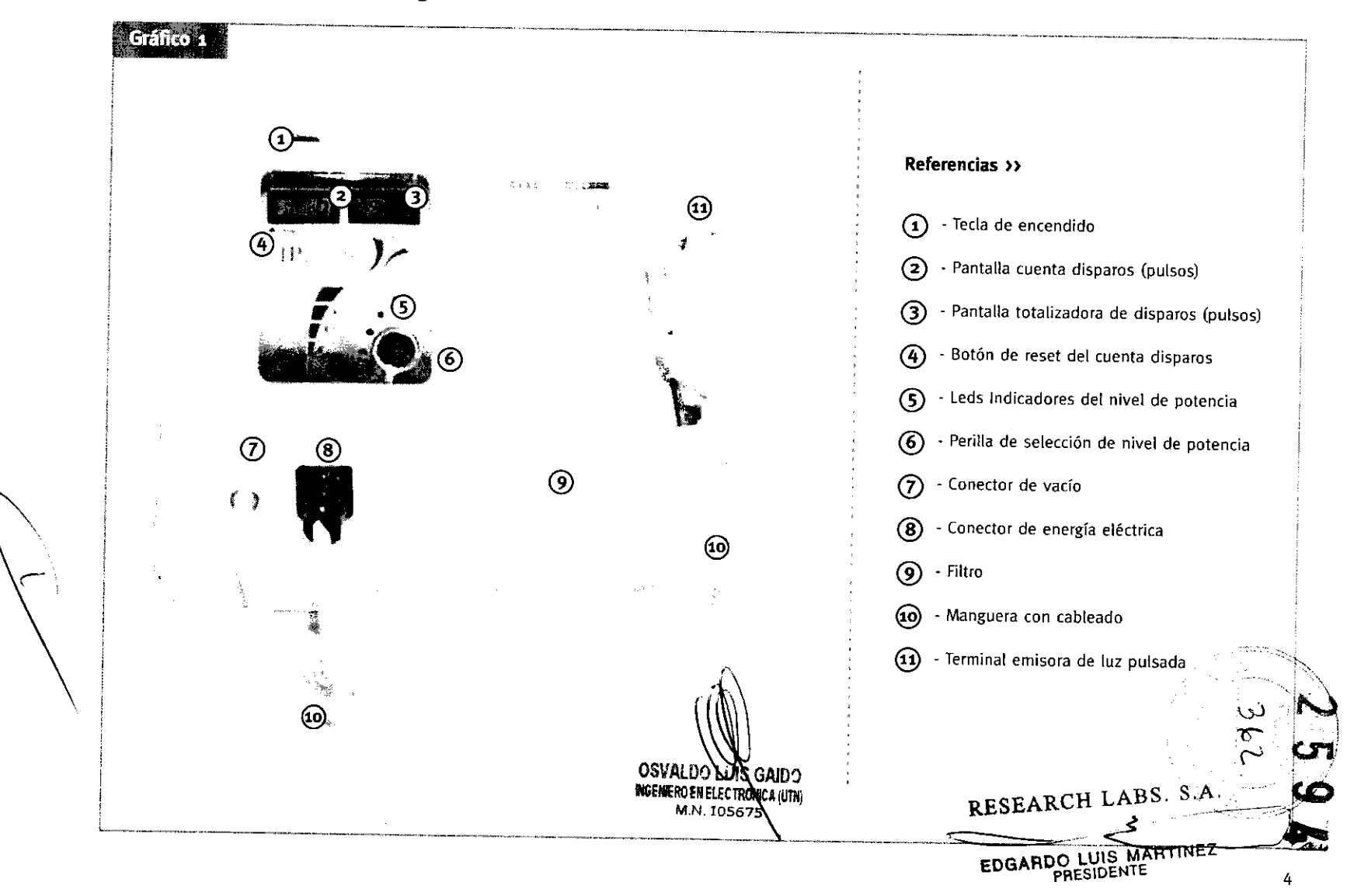

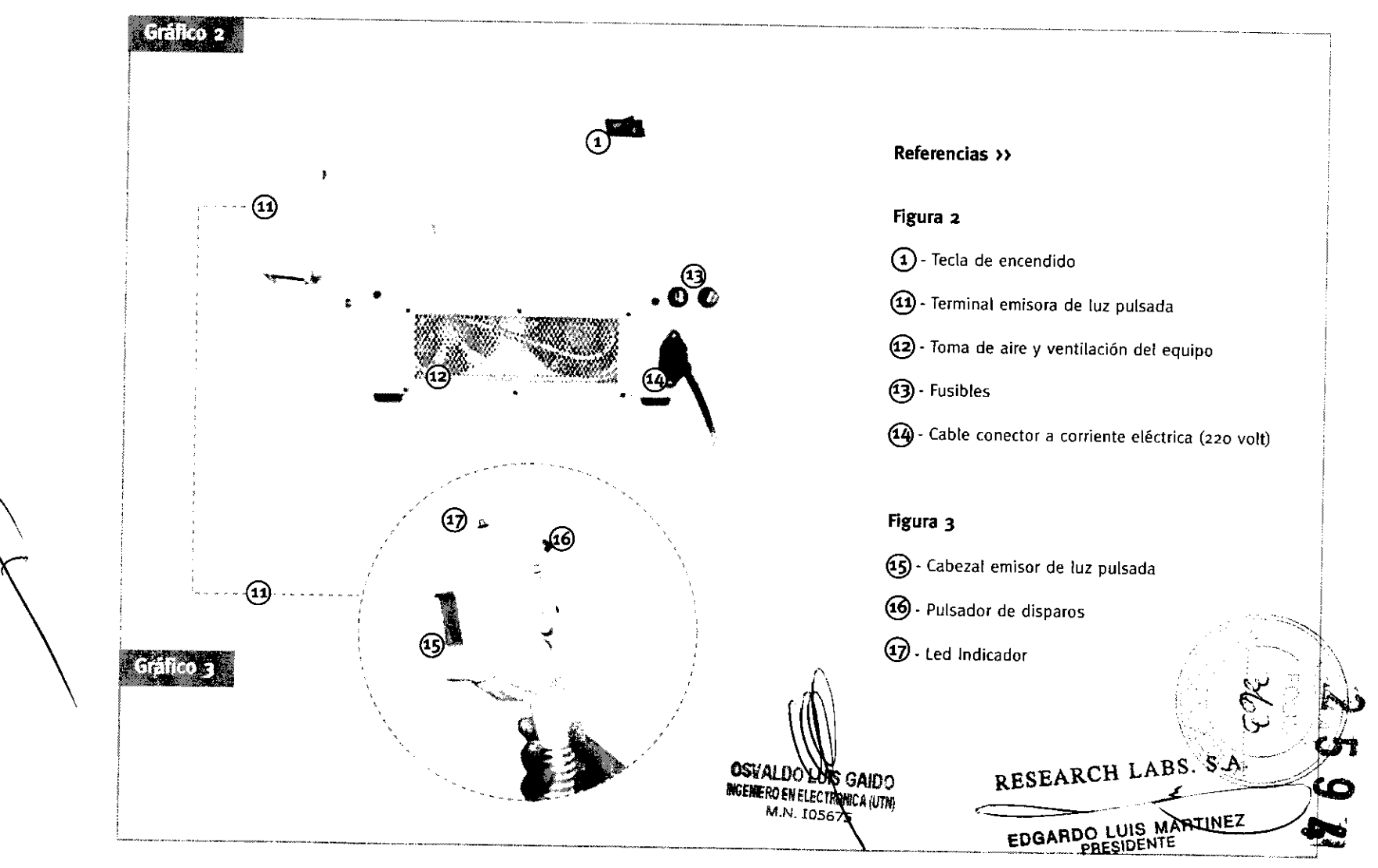

# Sistema de Luz Pulsa Intensa IPLight >>

# **Características técnicas del equipo»**

- **Fuente de luz:** Doble lámpara de Xenón
- **longitud de onda:** 50o-12oonm
- **Duración de pulsos:** Único
- **Frecuencia de repetición: 1** disparo cada 65.
- **Fluencia:** 18 a 48 J/cm2
- **Tamaño spot:** 8,5 cm2
- **Sistema de refrigeración:** Por aire.
- **Dimensiones:** 40 x 35 x 26 cm.
- Peso: 7.9 Kg
- **Orígen:** Argentina

### **Caracteristicas Eléctricas »**

**Tensión de alimentación:** 220V/SO Hz **Potencia:** 700 W max **Factor de potencia:** 0.62 **Fusiblies:** 3 A **Clase B** 

### **2. Consejos y Normas de Seguridad »**

Antes de proceder a la conexión del equipo, lea el siguiente capítulo para prevenir cualquier falla en el sistema.

Toda persona que opere el equipo IPlight debe estar capacitada y ser conciente de los posibles daños.

Este equipo fue pensado para una aplicación segura, es importante informar correctamente al paciente sobre el tratamiento.

**• Protección ocular:** Si bien ellPLight es un dispositivo que no daña los ojos si se lo opera correctamente, los pacientes y el médico como todo asistente que se encuentre en la sala, deberán llevar gafas protectoras durante el tratamiento para protegerse de cualquier daño ocular posible. Mirar directamente el destello de luz podría causar daños oculares.

**• Riesgos de Incendio:** Evite cualquier riesgo de ignición, elimine materiales inflamables en los alrededores de la zona de tratamiento. Tampoco utilice sustancias inflamables para preparar la piel.

**OSVALDO MIS GAIDO** INGENIERO EN ELECTRONICA (UTN) M.N. 105675

**(구** ) <sub>: 12</sub> ) : RESEARCH LABS. S.A. BOARDO LUIS MAT 6

# Importante »

Antes de la puesta en funcionamiento del aparato, leer el contenido de este manual y conservarlo durante toda la vida operativa. en un sitio conocido por los interesados.

Rayos de luz - Pueden herir los ojos y quemar la piel. »

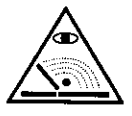

- · Protejan los ojos con anteojos de lentes filtrantes. Los filtros o máscaras con grietas o roturas no deben usarse.
- El filtro o el vidrio transparente dañados deben ser reemplazados inmediatamente.
- Mirar hacia el destello de luz aun momentáneamente sin protección ocular puede causar quemaduras en la retina. • Protejan a 105 demás con adecuadas pantallas o cortinas.

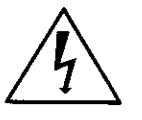

# Advertencias contra fuentes de peligro.

• Al manipular o acceder al interior del equipo las partes conductoras de corriente representan un peligro potencial.

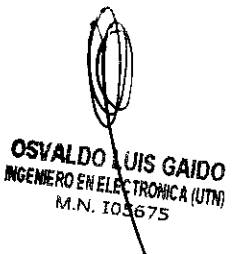

# **SEE**

# COMPATIBILIDAD

Este aparato se ha construido de conformidad a las indicaciones contenidas en la norma armonizada EN60601 y se deberá usar solo do forma profesional en un ambiente preparado para este tipo de equipos. En efecto, podrían presentarse potenciales dificultades en el asegurar la compatibilidad electromagnética en un ambiente diferente del indicado.

# MARCA -PASOS (PACE-MAKER)

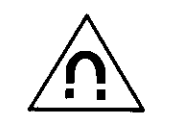

Los campos magnéticos que derivan de corrientes elevadas podrían incidir en el funcionamiento de los pace-maker. Los portadores de aparatos electrónicos vitales (pacemaker) deberían consultar el médico antes de acercarse a las operaciones del fotodepilador. Queda bajo responsabilidad del operador solicitar el alta medica para este tipo de exposición

# Precauciones» ".

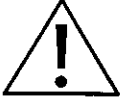

- Para prevenir accidentes y heridas, se debe observar las siguientes instrucciones de seguridad para el manejo de nuestros equipos.<br>• Para su propia seguridad, Ud. tiene que haber leído y comprendido las pertinentes instr
- 
- **•** Guarde las instrucciones de seguridad en un lugar accesible a todas las personas que trabajen con el equipo para que éstas nuedan constituidad  $5 \cdot 10$
- Solamente el personal experto y autorizado debe manipular nuestros equipos. RESEAR
- El equipo deberá ser embalado y transportado en las mismas condiciones en las que fue entregado por el fabricante.<br>Considerable de la proporción de la proporción de la proporción de la proporción de la proporción de la p

• Dentro de! equipo hay altas tensiones: Nunca abra la cubierta Advertencias durante el tratamiento » protectora del equipo IPlight ya que algunos componentes retienen cargas y puede dañar el equipo poniendo en riesgo al operador. Si • Si se aplica demasiada energía a la zona tratada, se pueden causar usted abre dicha cubierta FBC Image no responderá por los posibles distintos grados de daños térmicos. En caso de eritemas es suficiendaños ocasionados. Sólo personal autorizado por la empresa se en- te utilizar cremas con corticoides. Si se presentaran quemaduras,

la tensión de línea de 220V. IPLight se conecta a tierra mediante de acuerdo al fototipo cutáneo y la sensibilidad de la piel, como se un conductor de puesta a tierra en el cable de alimentación. Esta lo detalla en la sección de prueba de tolerancia (ver pagina 12). puesta a tierra protectora es esencial para una operación segura. Los cables de alimentación de entrada no deben tener tensiones ni • Nunca dispare un pulso de manera que este descargue al aire. sión. No comparta la conexión mural con otros equipos. una almohadilla blanca.

ATENCION: Este equipo posee alto voltaje. no desconecte la terminal • Recuerde que antes de disparar el pulso sobre la zona a tratar electrónica inmediatamente después de apagado el equipo. Debe deberá primero aplicar la unidad de enfriamiento o pack de frío. esperar 10 minutos para proceder a su desconexión.

cuentra capacitado para realizar la verificación interna del equipo. vesículas o ampollas con formación de costras, es necesario el correspondiente el tratamiento y seguimiento del paciente. Para evitar • Conexión: El dispositivo IPlight, ha sido cableado en fábrica para estos daños debe realizar correctamente la selección de la potencia

corrientes parásitas, como así tampoco caídas o aumentos de ten- Asegúrese de efectuar el disparo sobre la zona a tratar o coloque

### 3. Descripción del sistema »

El Sistema de Luz Pulsada Intensa IPlight está compuesto por <sup>2</sup> partes: la Unidad Principal y la Terminal emisora de Luz Pulsada

### La unidad Principal»

La unidad principal contiene la electrónica de alta tensión, las fun-

.-.

OOS ALLOO LANS GAILIO<br>NGENERO EN ELEC RONICA (UTN) **M.N. 105675** 

RESEARCH LABS, S.A. ESEARUM MARTINEZ CIONES de control, el filtro de vacío (9) y los fusibles (13). 'Q<br>EDGARPORESIDENTE

### Funciones de Control »

• Tecla de encendido (1): Esta ubicada en la parte trasera del equipo.

• Display contador de Pulsos (2): Permite visualizar el número de pulsos efectuados. Puede reiniciarce con el botón reset (4)

· Display totalizador (3): cuenta el número de disparos totales del equipo.

• Perilla de Selección de Potencia (6): Es el medio de regulación de los niveles de potencia:  $1 - 2 - 3 - 4 - 5 - 6$ 

• Los leds (S): indican el nivel de potencia seleccionada.

# La terminal IPLight cuenta con»

 $\Omega$ 

 $\sim$ 

 $\odot$ 

• Cabezal (15): La unidad emisora de luz pulsada que contiene la doble lámpara de xenón y el filtro de corte.

• Pulsador (16): Al presionar este botón el sistema emite un pulso.

• LEO Indicador (17): se enciende cuando el sistema está listo para disparar un pulso.

@-

17) - Led Indicador

i§

...

.

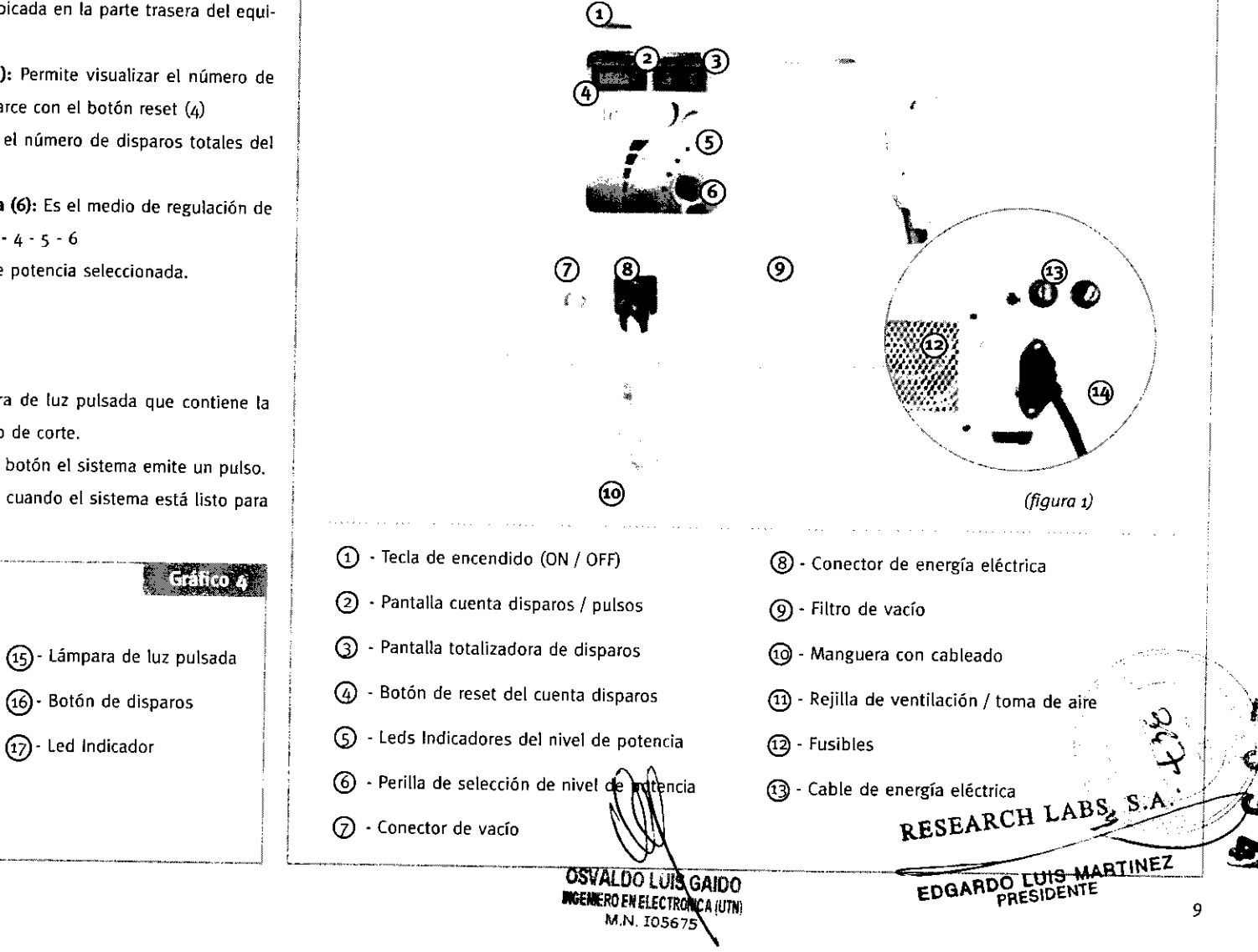

# 4. Armado del equipo >>

1- Conecte la vía de vacío (a) de la terminal de luz pulsada al conector de vacío del equipo. (b)

2- Inserte la vía de energía eléctrica (c) con la flecha indicadora hacia arriba. Gire hacia la derecha la rosca de seguridad mientras sostiene el conector hasta que calce correctamente.

ATENCION: Este equipo posee alto voltaje, no desconecte la terminal electrónica inmediatamente de apagado el equipo. Debe esperar 10 minutos para proceder a la desconexión del mismo.

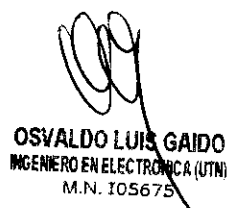

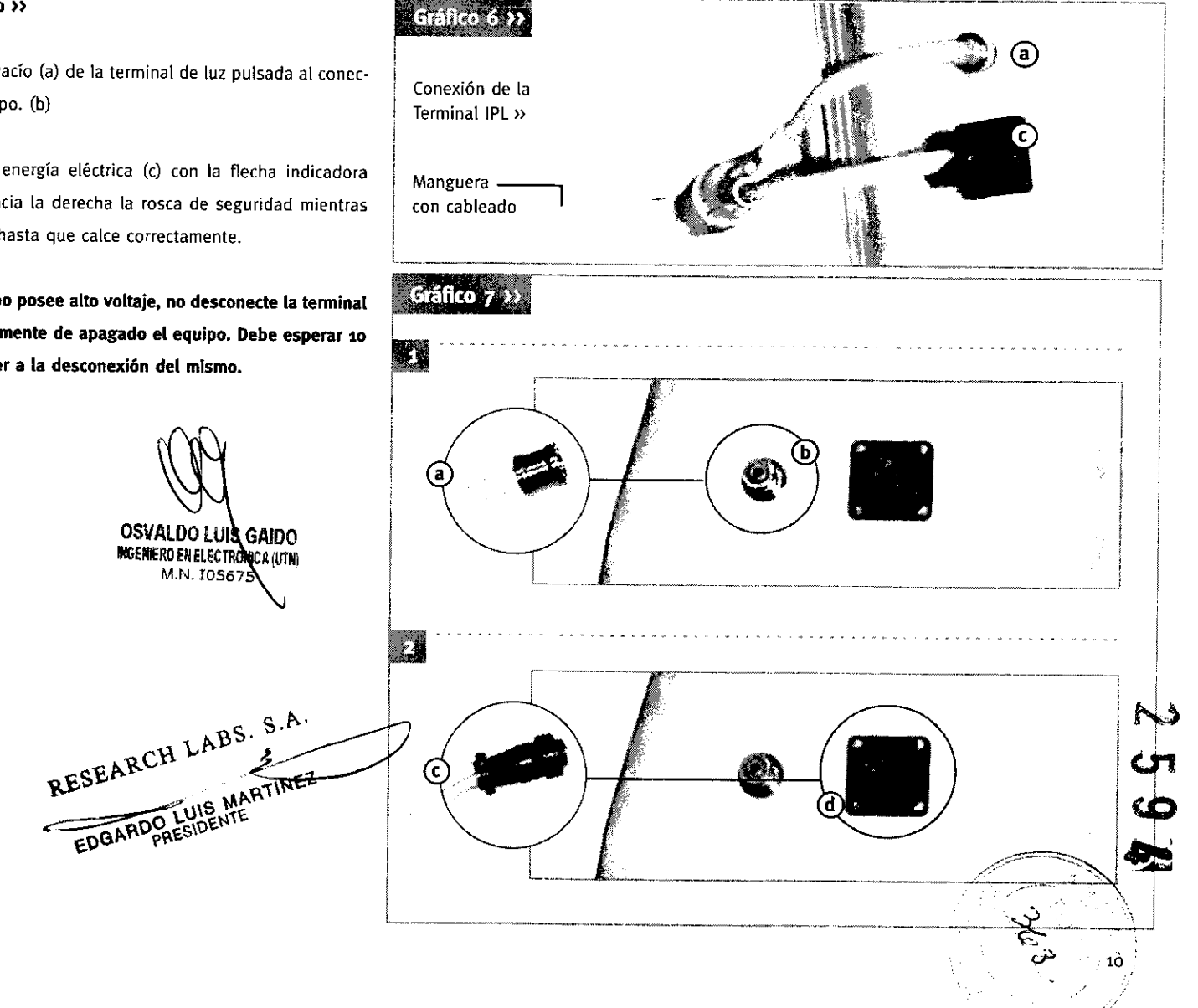

# ATENCION: El dispositivo del IPLight ha sido cableado en fábrica con

cable de alimentación que se enchufa en el toma corriente mural. Una buena puesta a tierra es esencial para una operación segura, **ATENCION: Si la terminal ha cargado el pulso y usted desea cambiar** puesta a tierra en los toma corriente. Los cables de alimentación de se cargue con el nuevo nivel de potencia seleccionado. entrada no deben contener tensiones ni corrientes parásitas, como así tampoco caídas o súbitos aumentos de tensión. Por lo tanto, Recuerde que deberá primero enfriar la zona a tratar aplicando la recordamos no compartir el enchufe con otros equipos. **unidad de enfriamiento.** 

tes instrucciones:

¿Como operar el equipo?

('

I'LABS

 $\delta_{\rm G}$ 

luego de conectar correctamente la terminal, y enchufar el equipo, lámpara emitirá su pulso. encienda el aparato utilizando la TECLA DE ENCENDIDO VERDE (1) ubicada en la parte posterior del mismo. El tablero se encenderá, 4. Para disparar otro pulso. espere que el lED indicador de la termiapague el equipo. tado la carga. los intervalos entre carga serán de 6 segundos.

5. Programación del equipo» 1. Regule el nivel de potencia. utilizando la Perilla de Control de Potencia (6 - gráfico 1).

ta tensión de linea de 220V. 2. Una vez que el cabezal cargue el pulso con el nivel de potencia seleccionado, el LEO indicador de la terminal (17 - gráfico 3) se en-Este se conecta a tierra a través del conductor de puesta a tierra del cenderá indicando que usted puede efectuar el primer disparo.

recomendamos que haga verificar por un técnico si tiene una buena el nivel de potencia, deberá disparar el pulso para que la terminal

¿Cómo encender el equipo? 3. Para disparar, apoye la terminal suavemente (11 - gráfico 1) sobre la piel y presione el botón pulsador de disparos (16 - gráfico 3). la

y el equipo cargará el primer pulso. durante este proceso nunca nal (17 - gráfico 3) vuelva a encenderse indicando que se ha comple-

 $\sim$  3 ADVERTENCIA: No dispare nunca un pulso a menos que la abertura del spot esté apuntando, o totalmente en contacto con la zona .<br>Para operar el dispositivo IPLight proceda de acuerdo a las siguien- **tratar o con una almohadilla blanca.**  $\mathbf C$ 

OSVALDO GAIOO M.N. IOS67 ,>:

,¡:... 11

La fotodepilación por luz pulsada, puede utilizarse para la elimina- > Fototipo de piel: Las pieles más claras admitirán mayor cantidad ción del pelo corporal en pieles de fototipo I, II, III y IV. Así mismo de energía con menor riesgo de efectos no deseados. contraindicamos la aplicación del IPLight en los fatatipos tipo V y Las pieles oscuras serán un factor limitante para ciertos nivetes de VI. emisión .

• Indicaciones: • Hipertricosis

• Pseudofoliculitis • Vello no deseado

• Hirsutismo

Contraindicaciones: Deberán ser excluidas del tratamiento aque- a más sesiones. lIas personas que presenten las siguientes características:

- Pacientes con alto riesgo de cicatrizado queloideo.
- Mujeres embarazadas y en período de lactancia.
- 
- 

el mes posterior a la aplicación). Como establecer en la proporción en la más pigmentado,

• Personas a las que se le suministran medicamentos para los cua- Como el crecimiento de los distintos folículos es asincrónico, es

- 
- Pacientes inmunodeprimidos.

• Pacientes con Herpes 5implex (salvo tratamiento preventivo). • Áreas recién depiladas por avulsión (ceras, pinzas, depilación eléctrica).

OSVALDO LUI M.N. 105675

# 6. El Tratamiento con IPLight » Caracteñsticas del pelo y la piel a tener en cuenta ))

• Color del pelo: los pelos más oscuros como el negro y el castaño oscuro podrán ser destruidos con mayor facilidad, los de colores más claros como el castaño claro y el rubio deberán ser sometidos

Grosor del pelo: El vello fino absorbe menos energía y presenta más dificultad para ser destruido fototérmicamente.

• Pacientes con diabetes. Fase del ciclo folicular en que se encuentra el pelo: La fase aná- • Pacientes epilépticos. gena (fase de crecimiento) es la que, por su estructura, nos ofrece • Pacientes con piel bronceada, (no se debe exponer la piel a los una mejor situación para destruir el folículo fototérmicamente, en rayos UVA, ni al bronceado artificial un mes antes del tratamiento ni especialmente en su etapa final en la que el pelo es más grueso y

les la exposición de luz de 500 a 1200 nm está contraindicada. Mecesario realizar varias sesiones del tratamiento para conseguir un • Áreas con neoplasia. resultado satisfactorio (habitualmente 8 o más sesiones).

> • Densidad folicular: Varía de acuerdo a la zona corporal. la potencia a administrar en estas zonas deben ser menor para evitar el sobrecalentamiento por la alta densidad folicular y por lo tanto de  $\blacksquare$  melanina.

 $\mathbf{i}$ 

 $\mathbb{C}[\mathbf{y}]$  $\mathbb{C}^{\mathbb{C}}_L$  :

合

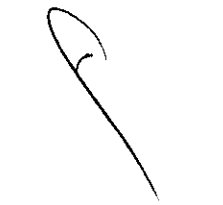

ESEARCH LABS. S.A. S .  $\sim$   $\sim$   $\sim$   $\sim$   $\sim$   $\sim$   $\sim$   $\sim$ BARDO LUISNIE

EO

Sin embargo, no disminuirá la efectividad porque la alta concen- de causar accidente tales como quemaduras *vIo* dañar el equipo.

• Miniaturización de los folículos, con ausencia de tractos fibrosos 3 - Luego efectúe un disparo en la segunda zona con el nivel inmey sin efectos sobre las glándulas sebáceas. diato inferior.

- Atrofia de papila dérmica e irregular queratinización del pelo.
- 

Durante la primer visita, el médico deberá evaluar las zonas a tratar tratamiento. y determinar si el paciente se adecua al tratamiento IPLight. Es conveniente que el paciente acuda el día de la sesión con la piel limpia y libre de cremas y geles.

luego de una historia clínica detallada del paciente, se realiza un procedimiento de ensayo escogiendo 2 zonas de prueba (indique- , s en la ficha personal). para determinar el nivel de potencia que se utilizará durante el tratamiento.

1- Antes de realizar la prueba. limpie la zona con solución fisiológica para eliminar las impurezas y luego seque el área a tratar. Nunca utilice sustancias inflamables como alcohol o acetona, va que pue- **OSVALDO LOSVALDO EN ELECTADO EN ELECTADO EN ELECTADO EN ELECTADO EN ELECTADO EN ELECTADO EN ELECTADO EN ELECTADO EN ELECTADO EN ELECTADO EN ELECTADO EN EL** 

tración de energía absorbida nos permitirá alcanzar eficazmente la 2- Para determinar la potencia adecuada según el tipo de piel y destrucción del pelo. características del pelo, utilice la tabla de niveles de potencia (gráficos 8 - página 14) y trate la primera zona con el nivel de potencia **Efectos histológicos de la fotodepilación >> correspondiente, disparando un pulso.** 

• Desestructuración del bulbo piloso. 4- Observe la reacción inmediata de la piel y del pelo, si se gene- • También podemos observar aumento de las lesiones atróficas, a raron eritemas y en el caso del pelo si se ha logrado quemarlo. A medida que aumenta el número de sesiones, las algores das 48 hs de realizada la prueba se evalúan las zonas tratadas y se selecciona el nivel de potencia en que la energía ha sido capaz **Prueba de tolerancia >> anche interventida >>** de quemar el pelo, sin producir dolor, ampollas, habones u otros cambios en la epidermis y se procede a iniciar la primera sesión del

> Usted deberá informarle al paciente los posibles efectos adversos tales como una cierta incomodidad durante la aplicación o la posible aparición de eritemas, edemas y ampollas o hiperpigmentación.<br>Que suele ser temporaria.

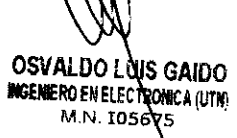

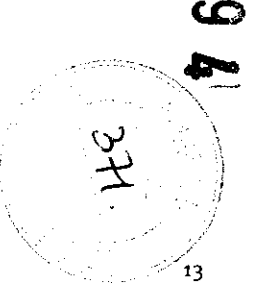

0"1

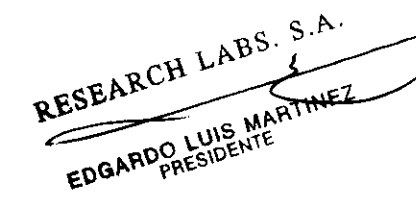

# Tratamiento con IPLight >> **Cuidados Post Tratamiento >>**

Se recomienda que el paciente, se rasure de 4 a 6 días antes para Inmediatamente después del tratamiento se aplica una crema o gel que el tallo pitoso mida de 1 a 3 mm. De no ser así deberá recortar frío para descongestionar y disminuir el proceso inflamatorio. En el vello al largo indicado. caso que se presenten eritemas aplicar cremas con corticoides.

1- Limpie la zona a tratar con solución fisiológica eliminando las impurezas y seque. un mes y utilizar protección solar total. Deben evitar los focos de

2- Seleccione el nivel de potencia adecuado según los resultados de la prueba de tolerancia. durante las primeras 12 horas post tratamiento.

3- Enfríe [a zona utilizando [a un·ldad de enfriamiento y apoye sua- **Tratamiento Facial»**  vemente la terminal sobre la región a tratar, verifique que el led indicador de la terminal (17 - gráfico 3) esté encendido. Emita un Para mayor protección del paciente, antes de proceder a la aplicapulso oprimiendo el pulsador de disparos (16 - gráfico 3). ción facial coloque una cofia cubriendo la totalidad del cuero cabe-4- Retire la terminal de la piel hasta que el led indicador se vuelva a encender y una vez encendido usted podrá disparar el siguiente depilatorios en las pestañas, cubriendo también la cejas con cinta pulso (8 seg). Refuerce siempre el frío entre disparos. auto auto adhesiva hipoalergénica.

En 4 semanas se deberá realizar la segunda sesión. Los intervalos se irán espaciando de acuerdo a las características de crecimiento del pelo en cada caso, requiriendo 8 o más sesiones para completar el tratamiento.

Después del tratamiento es necesario no exponerse al sol durante Encienda el equipo IPUght. calor como el sauna, piletas, estufas, baños de agua caliente, etc.

También se debe evitar cualquier maniobra agresiva sobre la piel

lludo. Ocluir la zona de los ojos para evitar daños oculares y efectos

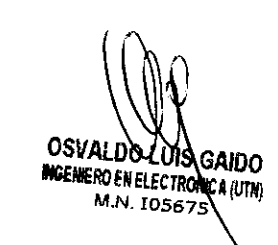

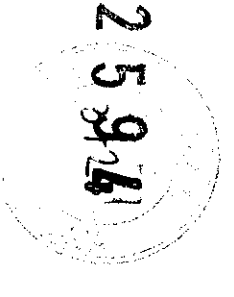

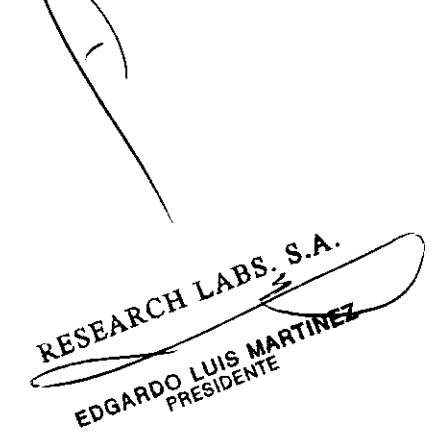

14

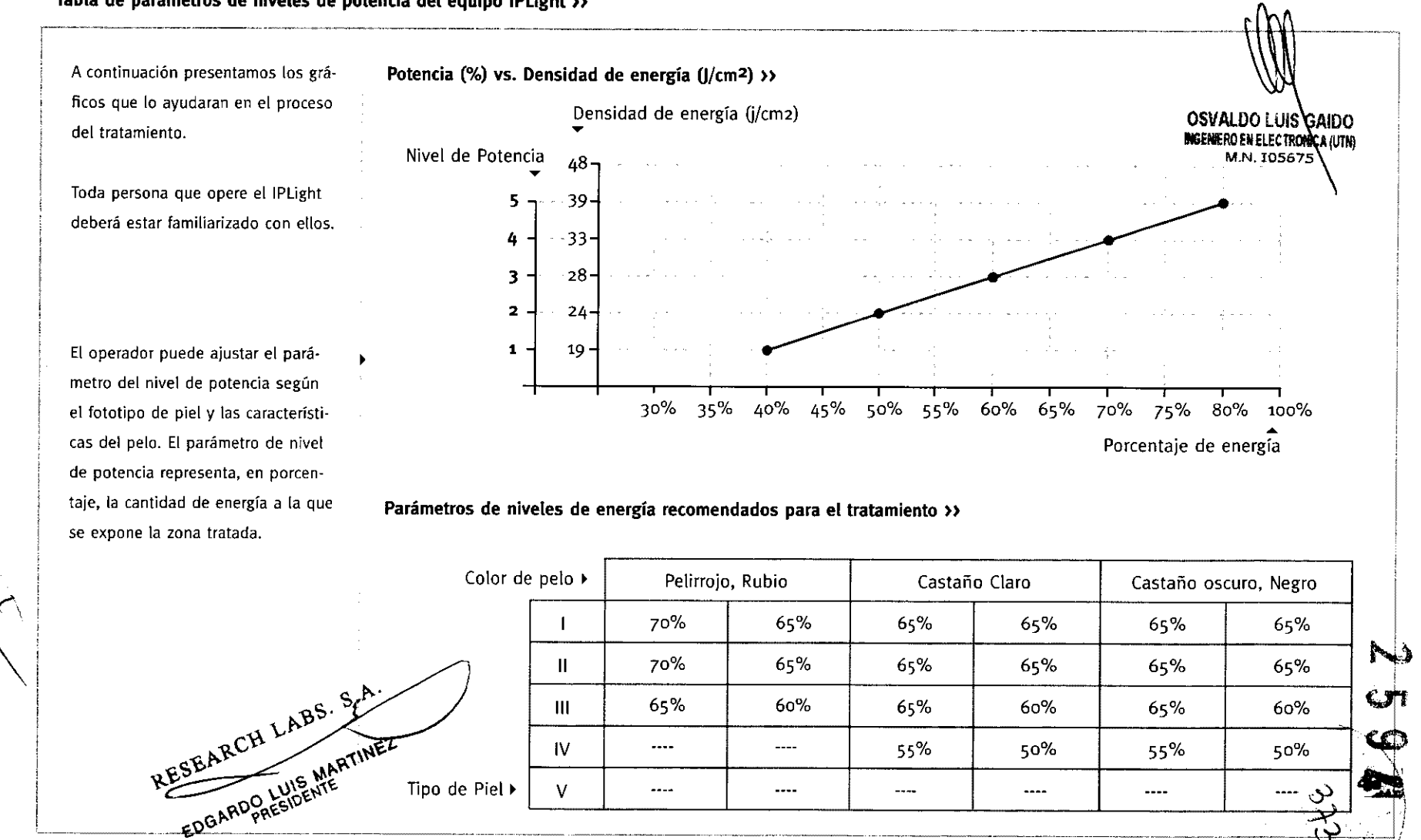

15

# Tabla de parámetros de niveles de potencia del equipo IPLight »

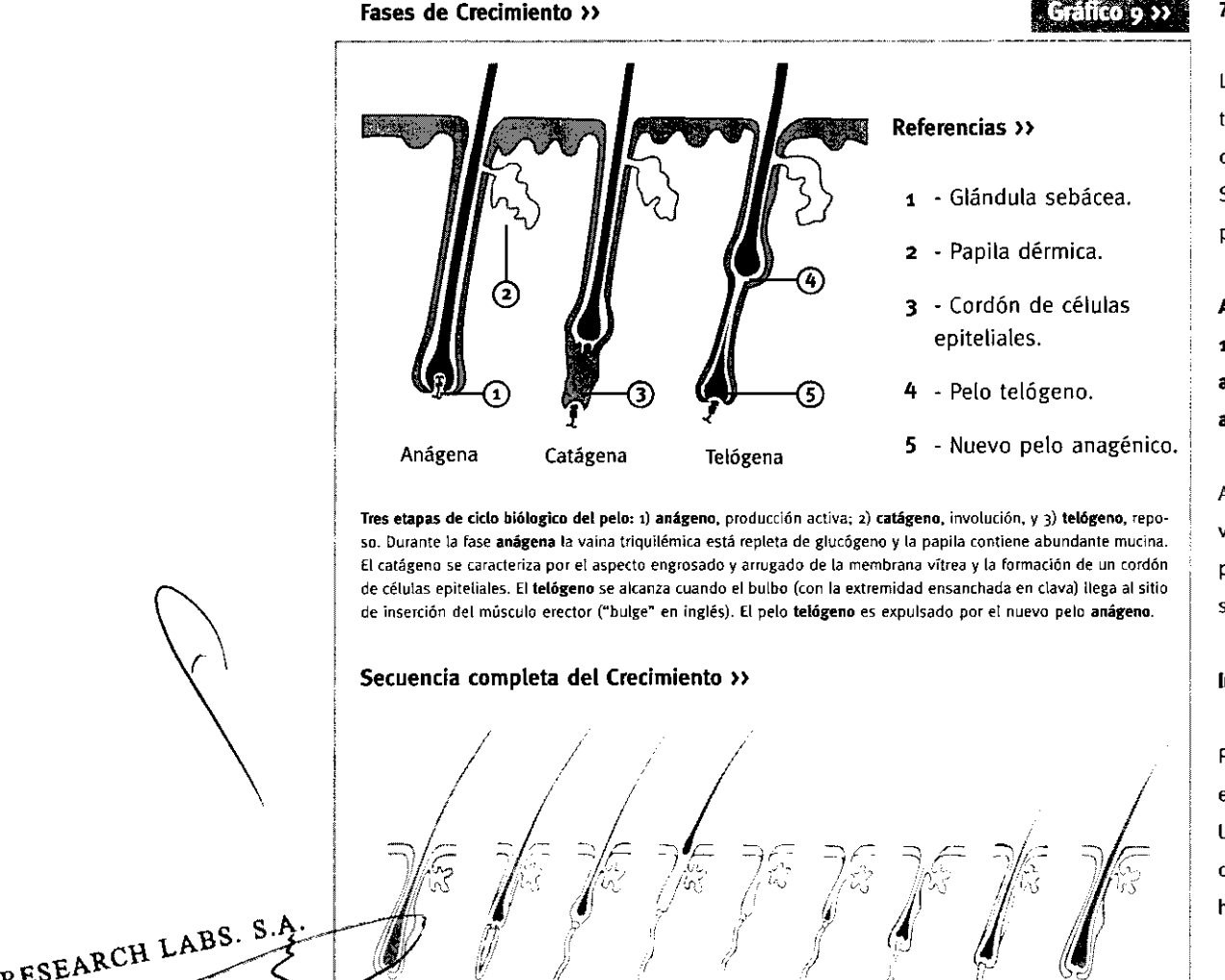

Catágena Exógena Telógena

./

Anágena temprana a media Anágena nueva

¡¡OG",IIOO \-\)16 1<I",lIíl '

ne

Anágena

### 7. Mantenimiento »

Los siguientes procedimientos son las únicas actividades de mantenimiento que usted se encuentra autorizado a realizar. Todos los demás servicios deben ser realizados por personal de FBC Image. Sólo personal autorizado por FBC Image se encuentra capacitado para la verificación en el interior del dispositivo.

Atención: Todo tipo de mantenimiento debe ser realizado pasados <sup>10</sup>minutos de apagado el equipo. Nunca desconecte la terminal antes de pasados estos 10 minutos ya que puede poner en peligro al operador y destruir el sistema.

Advertencia: Dentro del sistema hay tensiones peligrosamente elevadas. Nunca abra la cubierta del IPLight, podría dañar el equipo y poner en peligro al operador. De ser así FBC Image no se responsabiliza por los posibles daños ocasionados

### Instrucciones para la limpieza »

Para realizar la limpieza del conjunto, verifique primero que el equipo este desenchufado del tomacorriente.

Utilice lustrador de muebles en aerosol. No pulverice ningún producto químico o agua sobre el tablero de comandos, solamente. humedezca un paño limpio y páselo sobre el mismo.

**OSVALDO LUIS GAIDO** INGENIERO EN ELECTRONICA (UTN) M.N.  $1056\overline{)}5$ 

16

"

 $\sim$ 

 $\sim$ عہ Nunca utilice solventes para la limpieza, causaría daños irreversibles en los materiales. Si tiene que remover manchas, utilice un paño humedecido en alcohol isopropílico o limpiador cremoso. Nunca utilice soluciones de limpieza capaces de dañar o destruir plásticos, tales como amoníaco, acetona, ácido clorhídrico (Hel), lavandina con cloro, etc.

### Limpieza de la terminal »

امل.<br>ا

EDGARDO LUIS M'L

Para la terminal también puede utilizar un paño humedecido en alcohol isopropílico sin tocar las lámparas. Si estas se encuentran sucias limpiarlas con un pincel de cerda seco, sin presionar sobre ellas.

Espere siempre mínimo 15 minutos para volver a utilizar el equipo. Es aconsejable realizar esta actividad al final del día para evitar cualquier riesgo de ignición.

# Reemplazo del Conjunto de Unidad luminosa»

El conjunto de unidad luminosa debe ser reemplazado entre <sup>105</sup> 2500 pulsos a 3500 pulsos. Para reemplazar esta unidad apague el sistema y desenchufe el cable de alimentación de la pieza de unidad principal. luego de 10 minutos, suelte el conjunto de unidad luminosa desgastado haciendo palanca en la unión (puede utilizar **A** -<sup>∞</sup> -®·lun destormillador) y reemplácelo por una nueva unidad tal como se indica en los gráficos a continuación (figura 12).

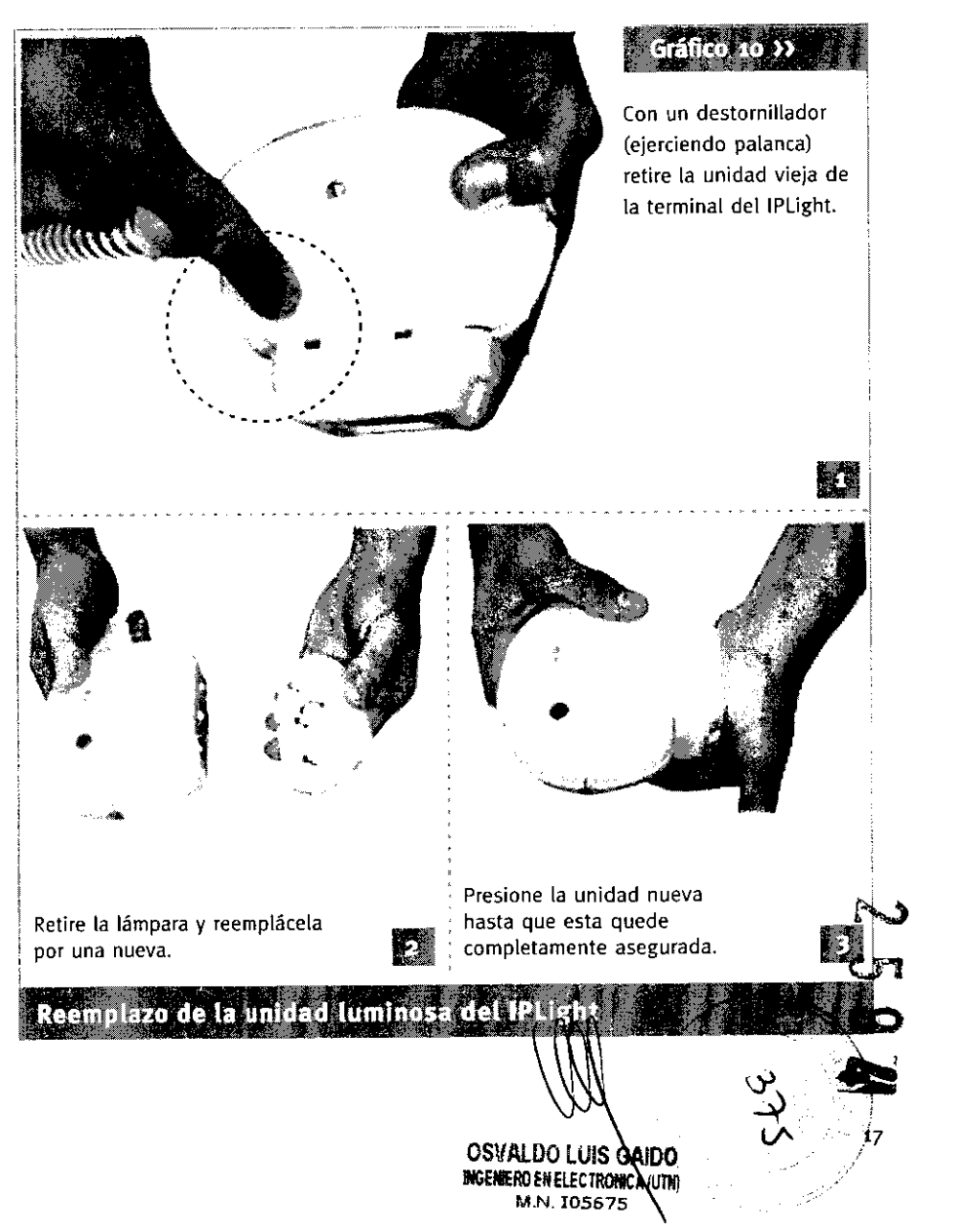

# **Reemplazo del filtro » Reemplazo de fusibles»**

Filtro de Vacío» El filtro es de espuma de poliuretano, se debe Los fusibles son 3 A, para reemplazarlos y restaurar la energía, siga controlar cada 500 pulsos, si el mismo se encuentra sucio debe las instrucciones a continuación: cambiarlo. Para remplazarlo, desenrosque la tapa de la cavidad, retire el filtro usado y proceda al cambio del mismo.

Atención: Nunca realice ninguna actividad de mantenimiento antes de los 10 minutos de desenchufado el equipo.

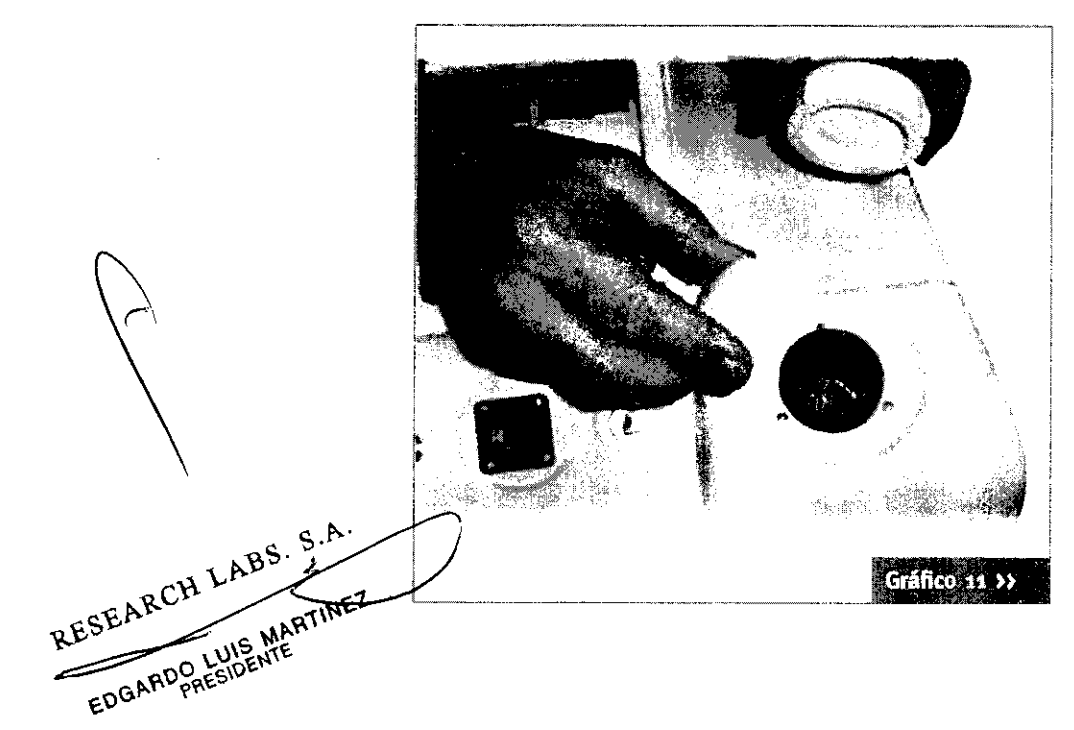

- 1. Apague el IPLight
- 2. Desenchufe el cable de alimentación del toma corriente.
- 3. Desenrosque los fusibles (se encuentran en la parte posterior del equipo)
- 4. Proceda al reemplazo y enrósquelos.
- 5. Enchufe el cable de alimentación en la toma de electricidad.
- 6. Ponga en marcha el dispositivo IPUght

### **Reemplazo de las bateñas »**

Las pilas o baterías que posee en su interior el equipo contienen compuestos químicos que, en el caso de ser desechadas incorrectamente una vez agotadas, podrían afectar negativamente al ambiente incluidos los seres vivos. El usuario acepta y se hace responsable de desechar las baterías para su tratamiento como residuos peligrosos según normativas vigentes en el país. Para el territario argentino se hará de acuerdo a la Resolución SRNyAH Nº544/92  $\ldots$  -formal properties of  $\Lambda$  , we have the following  $\Lambda$ 

> OSVALDO LUIS GAIDO<br>Ingenero en electronica (utn) **M.N. 10567**

 $^{\prime\prime}$  .

 $\begin{matrix} z \\ z \end{matrix}$  (

c·:

 $\mathscr{F}$  ,

18

### 8. Certificado de Garantía»

FBC

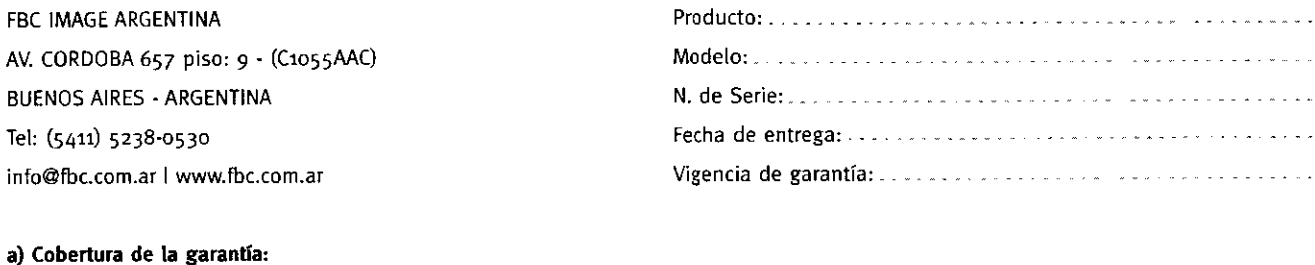

ducto, incluyendo abuso del ciclo de trabajo. • Lugar de uso o mantenimiento inapropiado.

- 
- Daños durante el traslado.

• Cualquier violación de las condiciones de uso, instalación y mantenimiento necesarias.

1. FBC Image Argentina (FBC) garantiza al cliente (usuario final) que 3. Si el cliente (usuario final), durante el período de garantía. pusie el producto a que se refiere esta garantía estará libre de defectos era en conocimiento de FBC la existencia de los defectos definidos<br>de fabricación y de mano de obra por el termino antes indicado e anteriormente, FBC pod 2. La presente garantía cubre únicamente aquellos defectos que hubiese disponible un producto identico al reempiazo tya sea por<br>surgiesen como resultado del uso normal del producto y no por discontinuación de su producción igual u otro de prestación igual o superior, el cliente tendrá derecho, como única compensación, al reintegro del precio de compra, contra la devolución del producto a FBC.

 $\sim$  t ABS.  $\frac{5.6}{2.5}$  $v$  $RSE$ <sup> $RR$ -</sub></sup>

r (.Y.  $\vec{+}$ OSVALDO LUIS GAIDO INGENIERO EN ELECTRONICA (UTN) M.N. 10567

,... It. 'o"  $C$ "

 $\epsilon$ 

... .--

19

# **b) limitación de la garantía: d) Reparaciones:**

**NI FBC NI NINGUNA ENTIDAD O PERSONA DIRECTA O INDIRECTAMEN-**TE VINCULADA O RELACIONADA CON FBC:

**oral o escrita, respecto al producto al que se refiere esta garantía tificado de Garantía y la factura original de compra del producto. ción del producto para un propósito determinado. dicho traslado y la estadía del mismo en caso de ser necesaria.** 

FBC NO OFRECE NINGUNA GARANTIA DE QUE LA OPERACiÓN DE SUS PRODUCTOS SERA INTERRUMPIDA O LIBRE DE ERRORES.

**e) Exoneración de responsabilidad:** 

EXCEPTUANDO LAS OBLIGACIONES EXPUESTAS EN ESTE CERTIFICA· DO DE GARANTIA, BAJO NINGUNA CIRCUNSTANCIA FBC SERA RESPON· SABLE DE CUALQUIER DAÑO DIRECTO O INDIRECTO (INCLUYENDO SIN LlMITACION, PERDIDAS, O LUCRO CESANTE) O POR CUALQUIER DAÑO O PERJUICIO QUE SEA CONSECUENCIA DIRECTA, INDIRECTA O REMOTA DEL USO O MAL FUNCIONAMIENTO DEL PRODUCTO, CUAL· QUIERA SEA EL FUNDAMENTO DEL RECLAMO (CONTRACTUAL, EX· TRACONTRACTUAL O LEGAL) LAS SOLUCIONES DESCRIPTAS EN ESTA GARANTIA SON UNICAS Y EXCLUSIVAS.

 **Comuníquese con FBC llamando al número (5411) 5238-0530 al cen**tro de asistencia técnica.

**las reparaciones se llevaran a cabo en los centros autorizados de Ofrecen ninguna otra garantía de ninguna índole expresa o implícita, servicio en Argentina. contra la presentación del producto, este Cer-Formulan ninguna garantía implícita de comercialización o adecua- El traslado del técnico a domicilio es posible, abonando el costo de** 

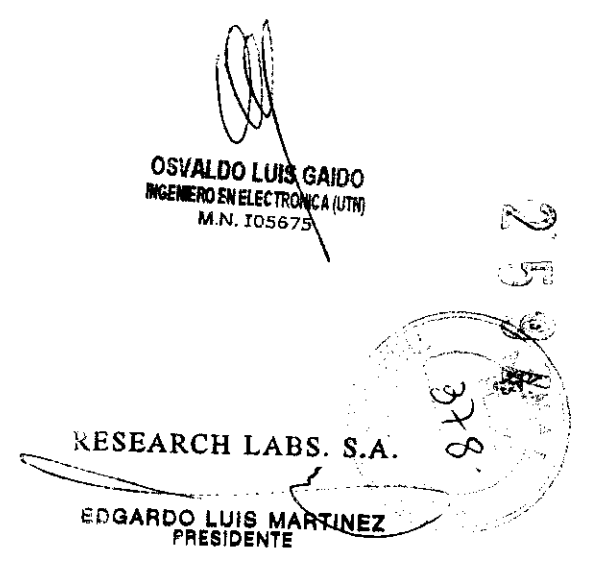

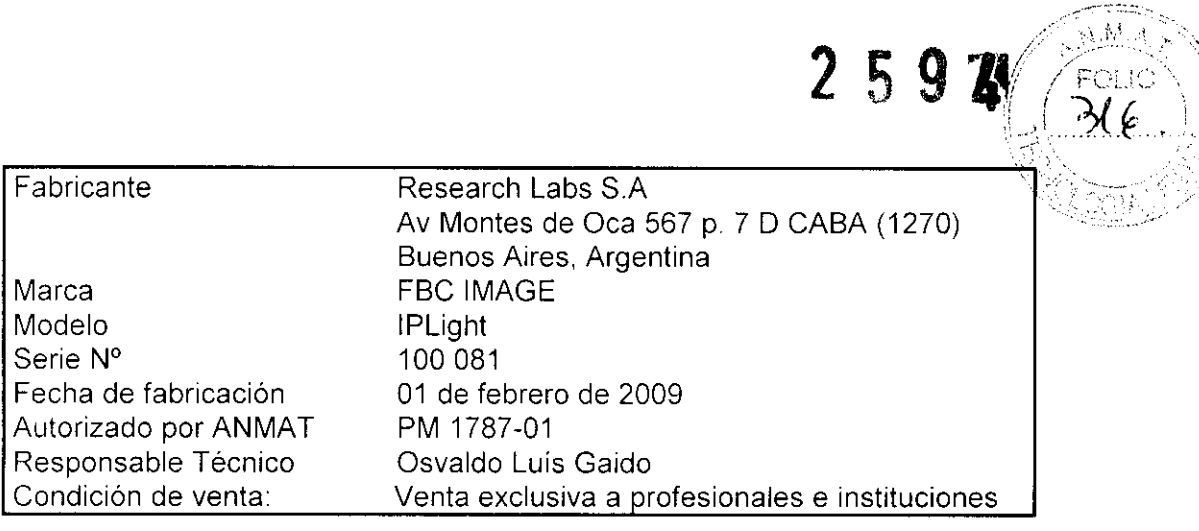

OSVALDOLUIS GAIDO MCENTERLECTROMCA (UM)

RESEARCH LABS. S.A.

ے EDGARDO LUIS MARTINEZ

ertan.<br>Sa

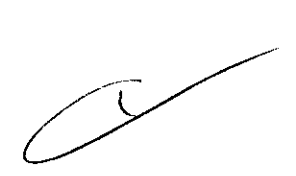

**OSVALDO LUIS GAIDO**<br>INGENIERO EN ELECTRONICA (UTN)<br>M.N. 105675